# Softwareentwicklung 1 UE-Stunde 01 - Algorithmen

Dr. Herbert Prähofer Institut für Systemwissenschaften Johannes Kepler Universität Linz

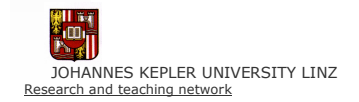

Softwareentwicklung 1 (gtec) © Hanspeter Mössenböck, Herbert Prähofer 1

### Worum geht es?

#### Programmieren

ein Problem so exakt beschreiben, dass es ein Computer lösen kann

- *S* kreative Tätigkeit
- <sup><sup>7</sup> Ingenieurtätigkeit</sup>
- **EXECUTE:** Nur wenige Leute können gut programmieren

#### Programm = Daten + Befehle

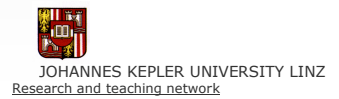

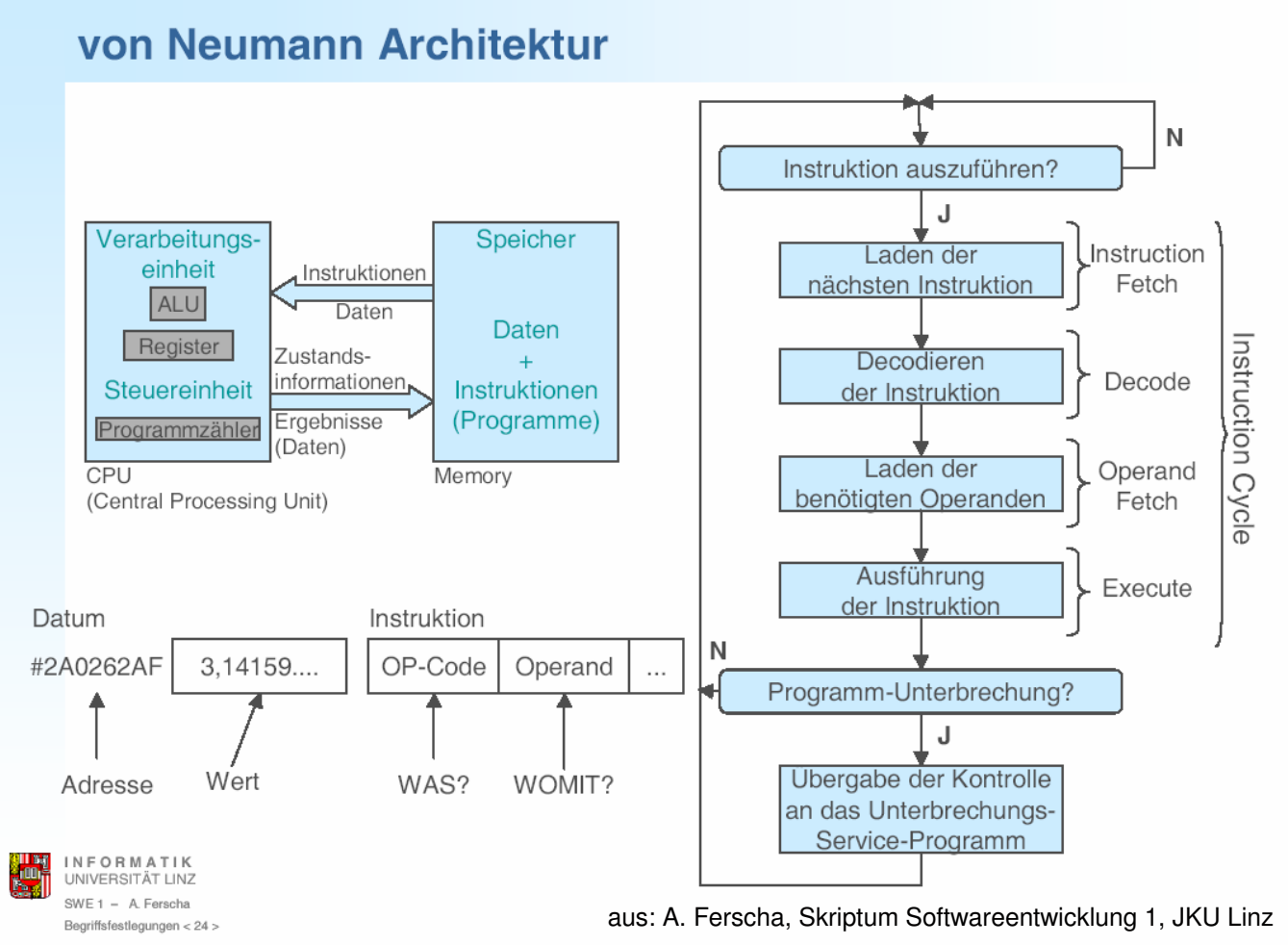

0699 1111 1010

#### **RISC Programm**

(hypothetischer) RISC Befehlssatz: Suchen in einer verketteten Liste

- R1 enthält Adresse des Listenanfanges
- R2 enthält Suchmuster ÷

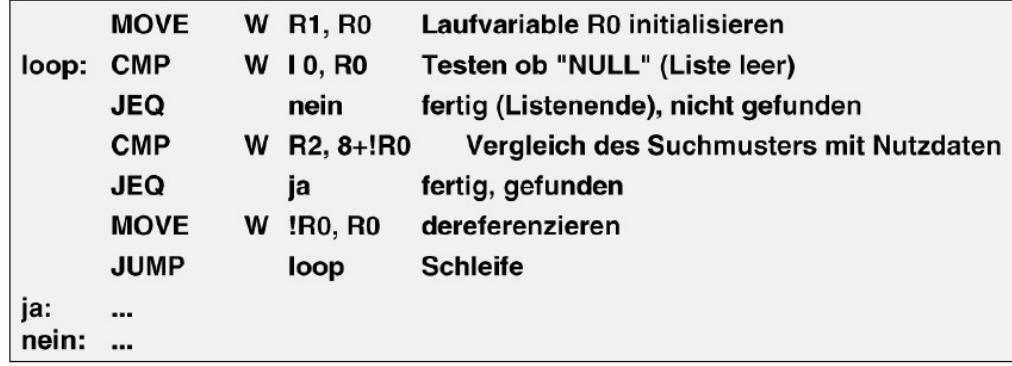

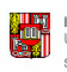

INFORMATIK UNIVERSITÄT LINZ SWE 1 - A. Ferscha Begriffsfestlegungen < 32 >

JOHANNES KEPLER UNIVERSITY LINZ

### Typische Befehle

- load: Laden von Daten aus Hauptspeicher
- store: Schreiben von Daten in Hauptspeicher
- move: Speicheroperationen
- add, sub, mult, …: Arithmetsiche Operationen
- cmp: Vergleichsoperationen: Vergleich auf 0
- jmp, jeq; Sprünge und bedingte Sprünge im Ablauf

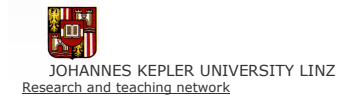

-

…

oorwerden die eerheidse staats van die eerste verskilling 1 (gtec) onder die eerste mossenböck. Herbert Prähofer 5<br>Softwareentwicklung 1 (gtec) © Hanspeter Mössenböck, Herbert Prähofer 5

### Daten und Befehle Daten Menge adressierbarer Speicherzellen x y z  $17 || 4 || 21 +$ Name Wert

Daten sind binär gespeichert (z.B. 17 = 10001) Binärspeicherung ist universell (Zahlen, Texte, Bilder, Ton, ...) 1 Byte  $= 8$  Bit 1 Wort =  $2$  Byte (oder 4 Byte) 1 Doppelwort = 2 Worte

#### Befehle Operationen mit den Speicherzellen

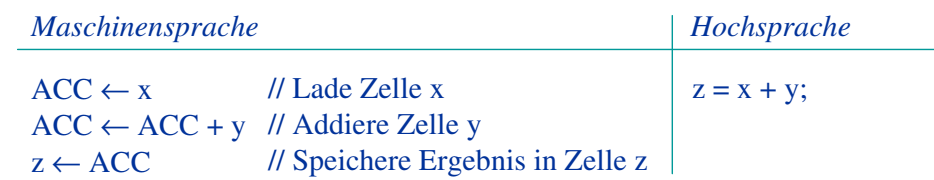

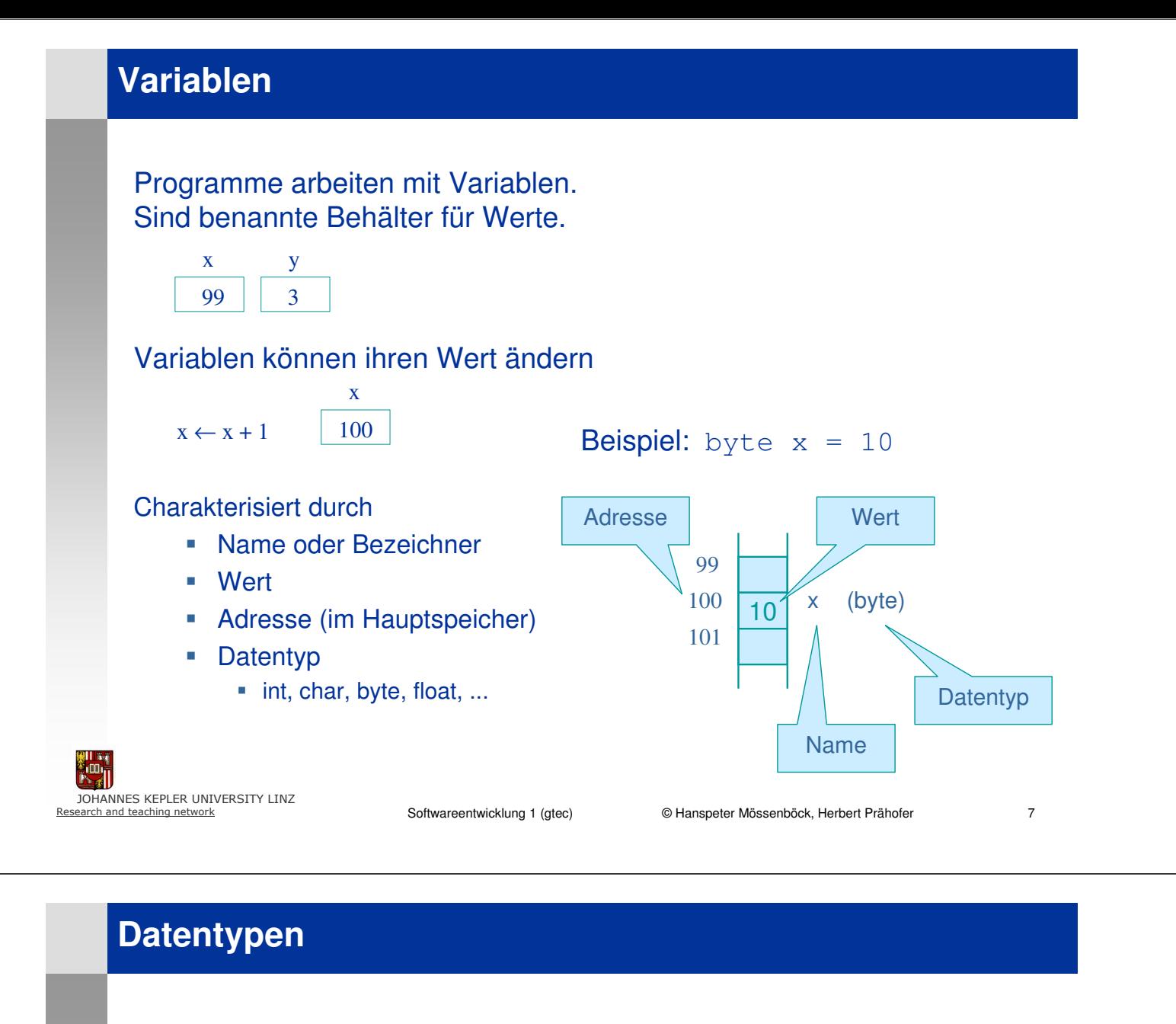

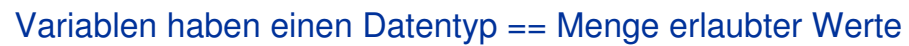

**Werte** 

**Variablentyp** 

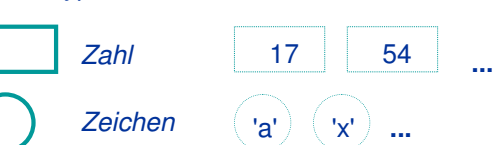

 $Type \cong Form$ - in eine Zahlenvariable passen nur Zahlen - in eine Zeichenvariable passen nur Zeichen

#### Beispiele von Datentypen:

- char (1 Byte) [ a-z][A-Z][0-9][Sonderzeichen]
- int  $(4 \text{ Byte})$   $\sim$ -2,147 Mrd.  $\sim$  +2,147 Mrd.
- boolean true, false
- float 3.14159265259

### Algorithmus

Ein Algorithmus ist ein *endliches, schrittweises* Verfahren zur Berechnung gesuchter aus gegebenen Größen, in dem jeder Schritt aus einer Anzahl eindeutig ausführbarer Operationen und einer Angabe über den nächsten Schritt besteht.

- **Berechnungsvorschrift**
- **Schrittweise**
- endlich
- ausführbare Operationen
- Angabe der Reihenfolge der Schritte

(Der Name Algorithmus ist abgeleitet von Al Chwarizmi, arabischer Mathematiker, ca. 800 n.Chr.)

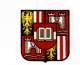

JOHANNES KEPLER UNIVERSITY LINZ

Softwareentwicklung 1 (gtec) © Hanspeter Mössenböck, Herbert Prähofer 9 (gtechnischen Gesching auch 1999) 9 (auch 1999)

### Beispiel: Algorithmus "Sum"

Algorithmus "Sum" zum Berechnen der Summe einer Zahlenfolge

#### Aufgabenstellung:

Gegeben: Eine Zahl n größer 0 Gesucht: Die Summe dieser Zahlen von 1 bis n

#### Algorithmus:

- 1. Addiere alle Zahlen von 1 bis n
- 2. Gib das Ergebnis aus

#### Diese Formulierung ist für einen Computer noch zu wenig genau!

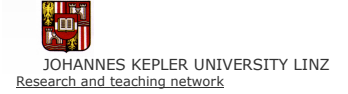

# Algorithmus "Sum" als Verfahren in mehreren Schritten

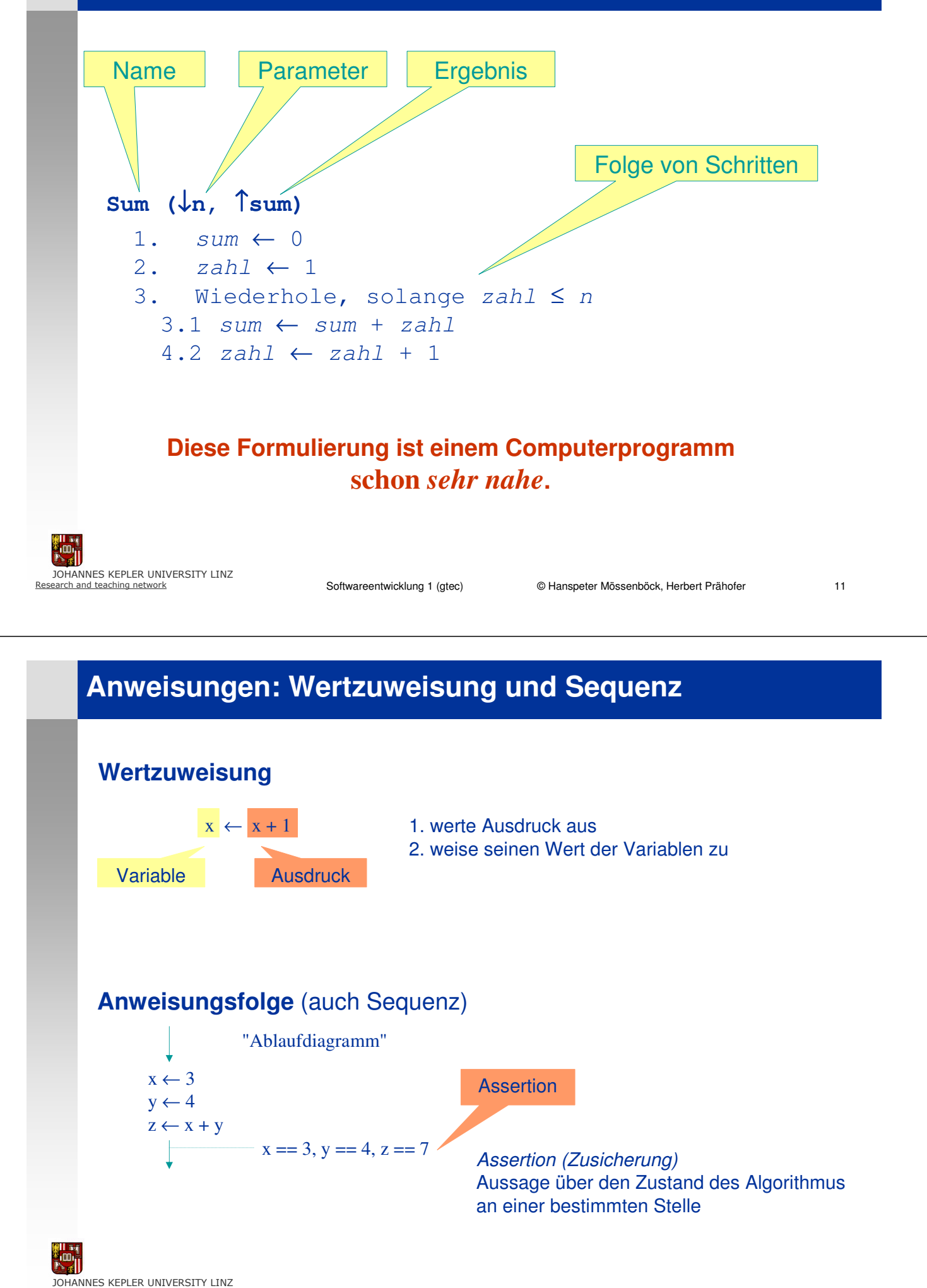

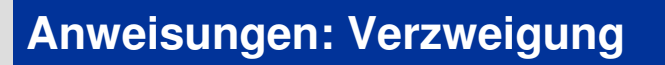

#### Auswahl (auch Verzweigung, Abfrage, Selektion)

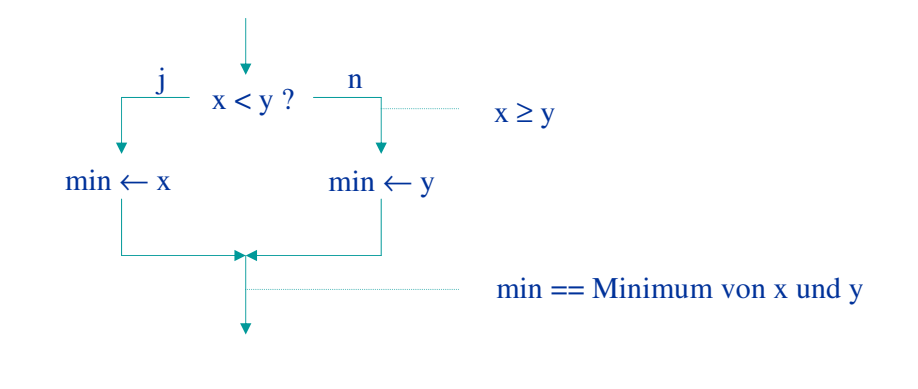

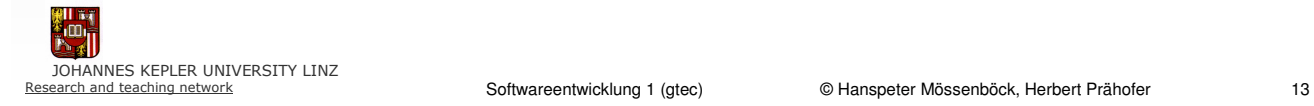

### Anweisungen: Wiederholung

#### Wiederholung (auch Schleife, Iteration)

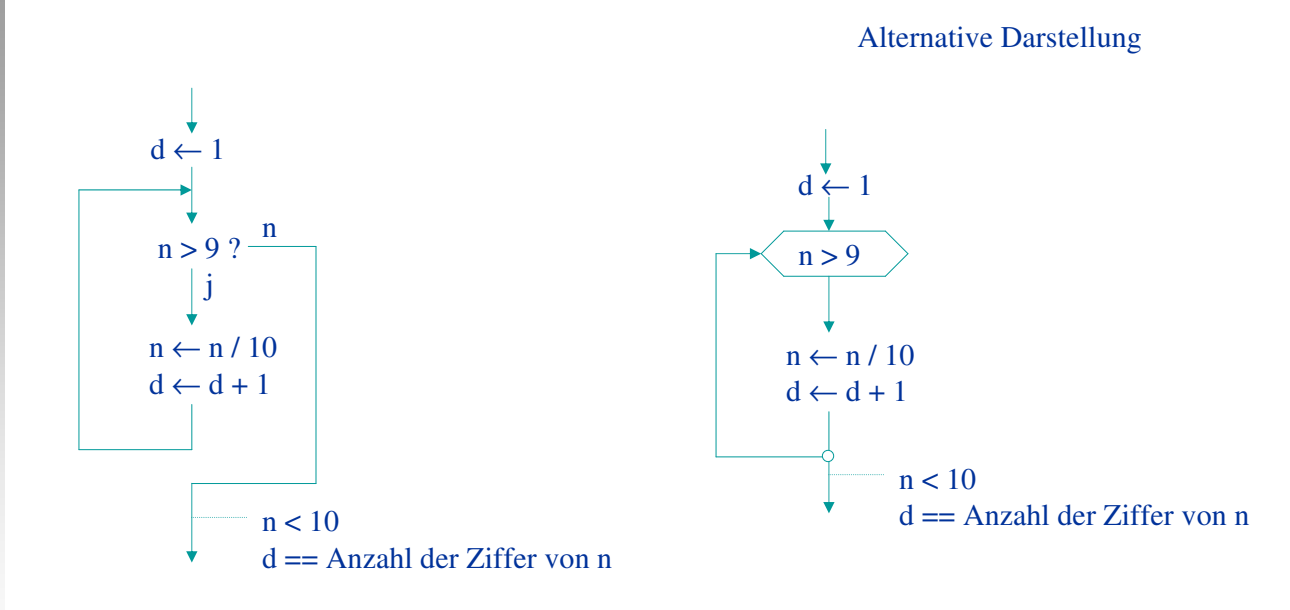

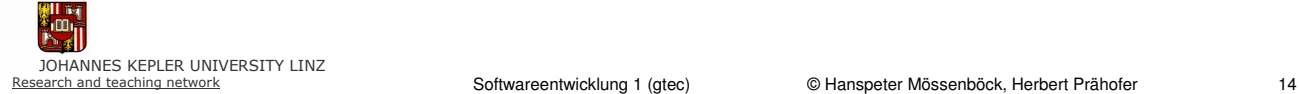

# Anweisungen: Wiederholung

#### Wiederholung (auch Schleife, Iteration)

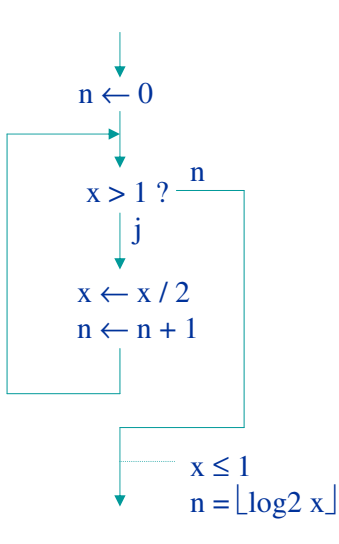

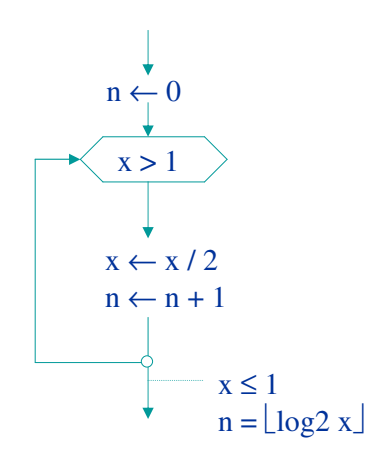

Alternative Darstellung

51 JOHANNES KEPLER UNIVERSITY LINZ

<sub>sortwicklung</sub> is der eine der der der Softwareentwicklung 1 (gtec) © Hanspeter Mössenböck, Herbert Prähofer 15 15

# Struktogramm: Sequenz und Verzweigung

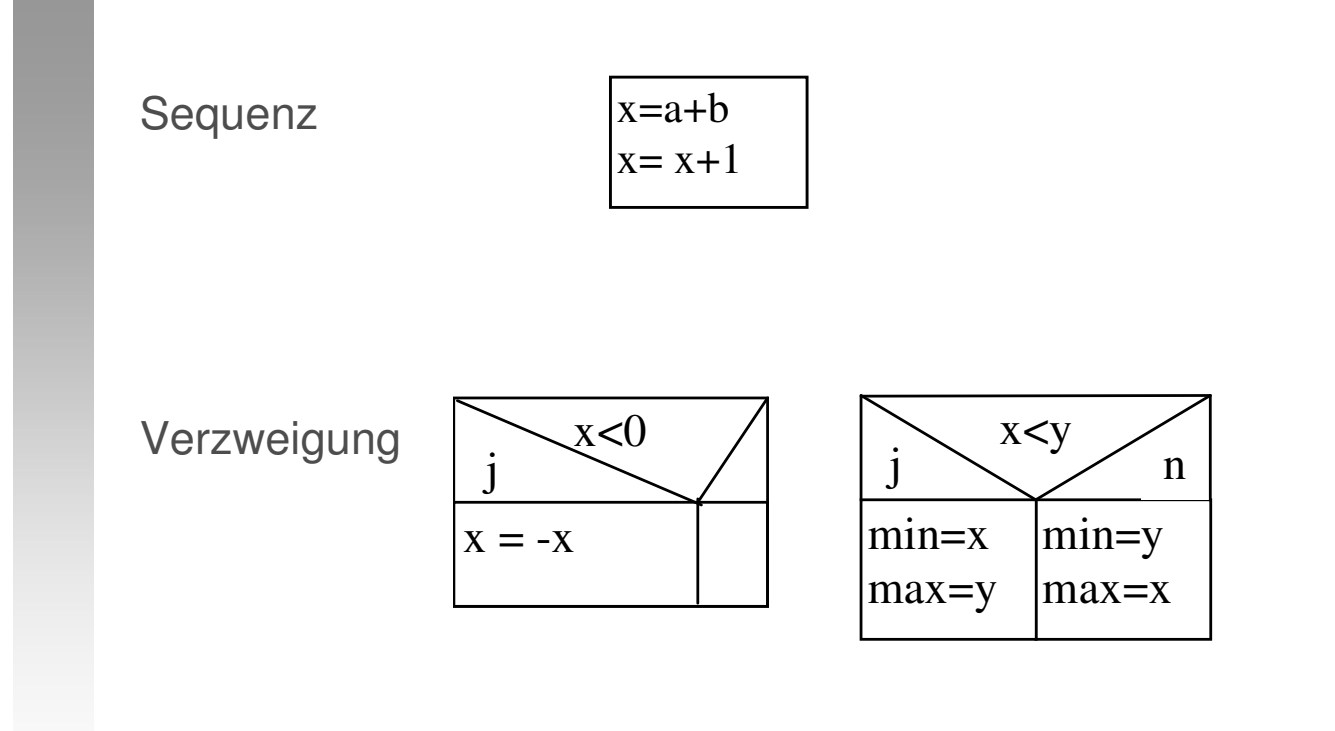

 $\mathbb{E}$ JOHANNES KEPLER UNIVERSITY LINZ

# Struktogramm: Abweis-/Durchlaufschleife

### Abweisschleife

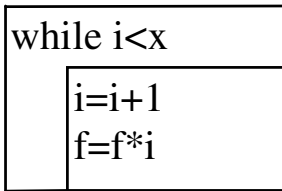

### Durchlaufschleife

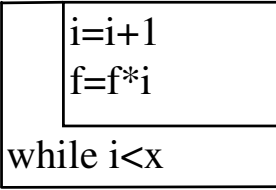

**B7** JOHANNES KEPLER UNIVERSITY LINZ

 Softwareentwicklung 1 (gtec) © Hanspeter Mössenböck, Herbert Prähofer 17

# Programmanfang/-ende

### Ablaufdiagramm Struktogramm

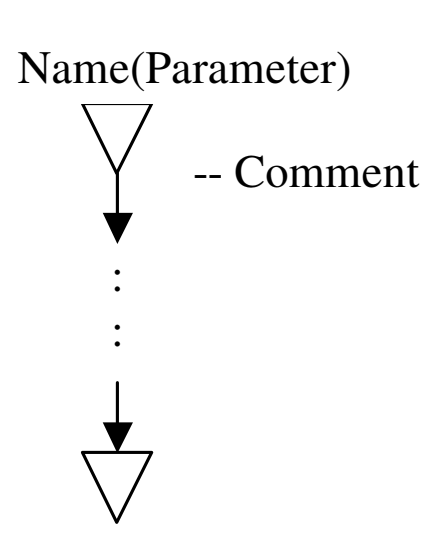

#### Name(Parameter)

-- Comment /\* Comment \*/

> : :

# Algorithmus "Sum"

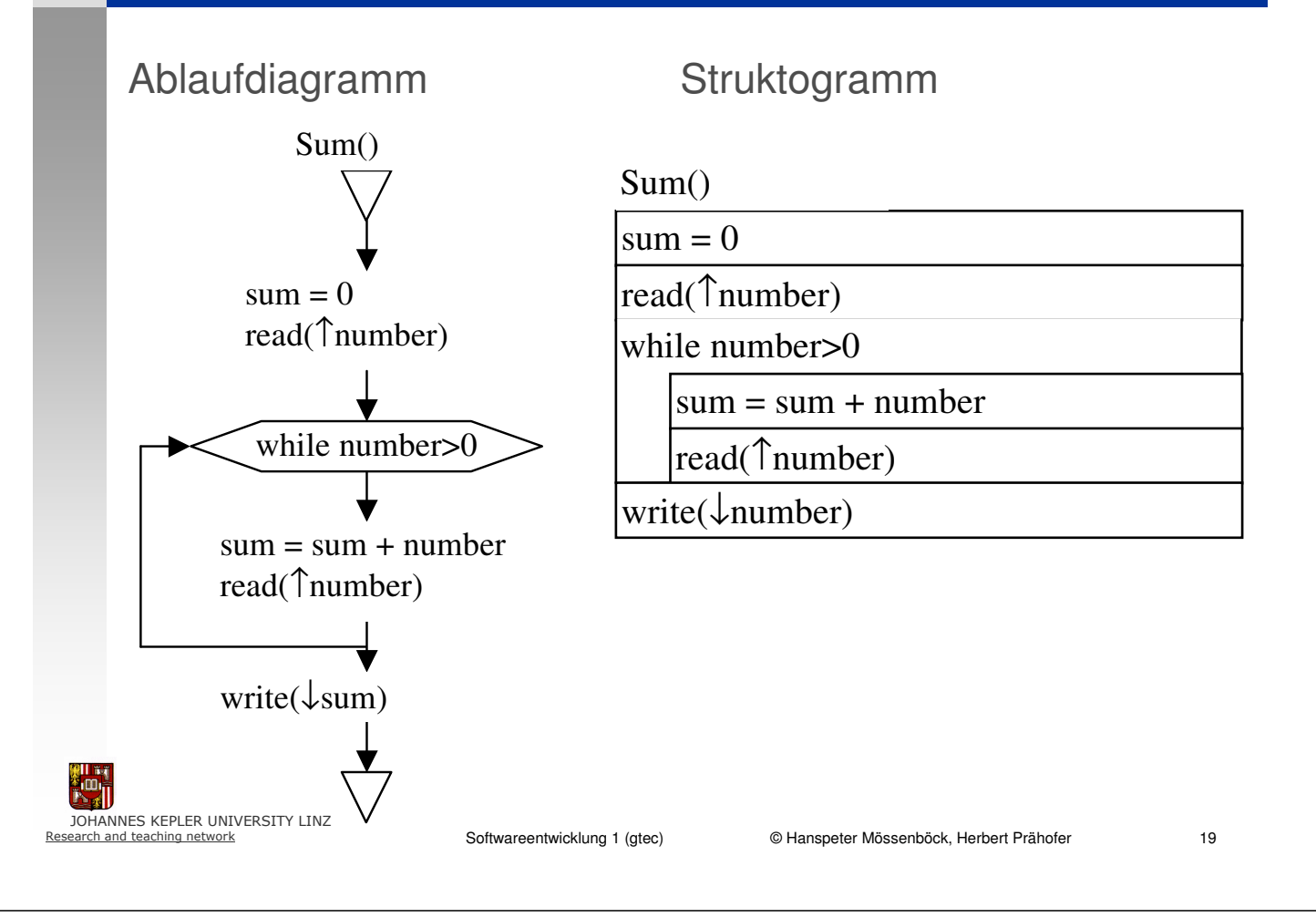

# Beispiel: Vertauschen zweier Variableninhalte

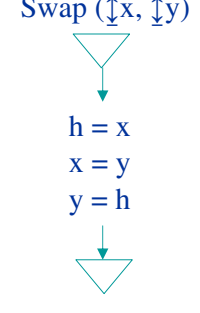

#### Schreibtischtest

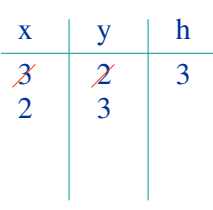

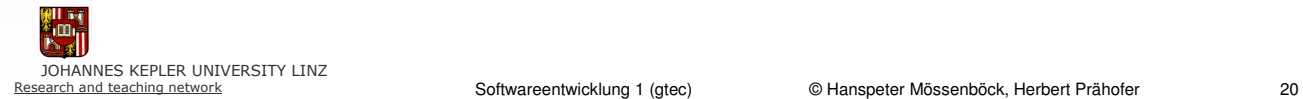

# Beispiel: Maximum dreier Zahlen bestimmen

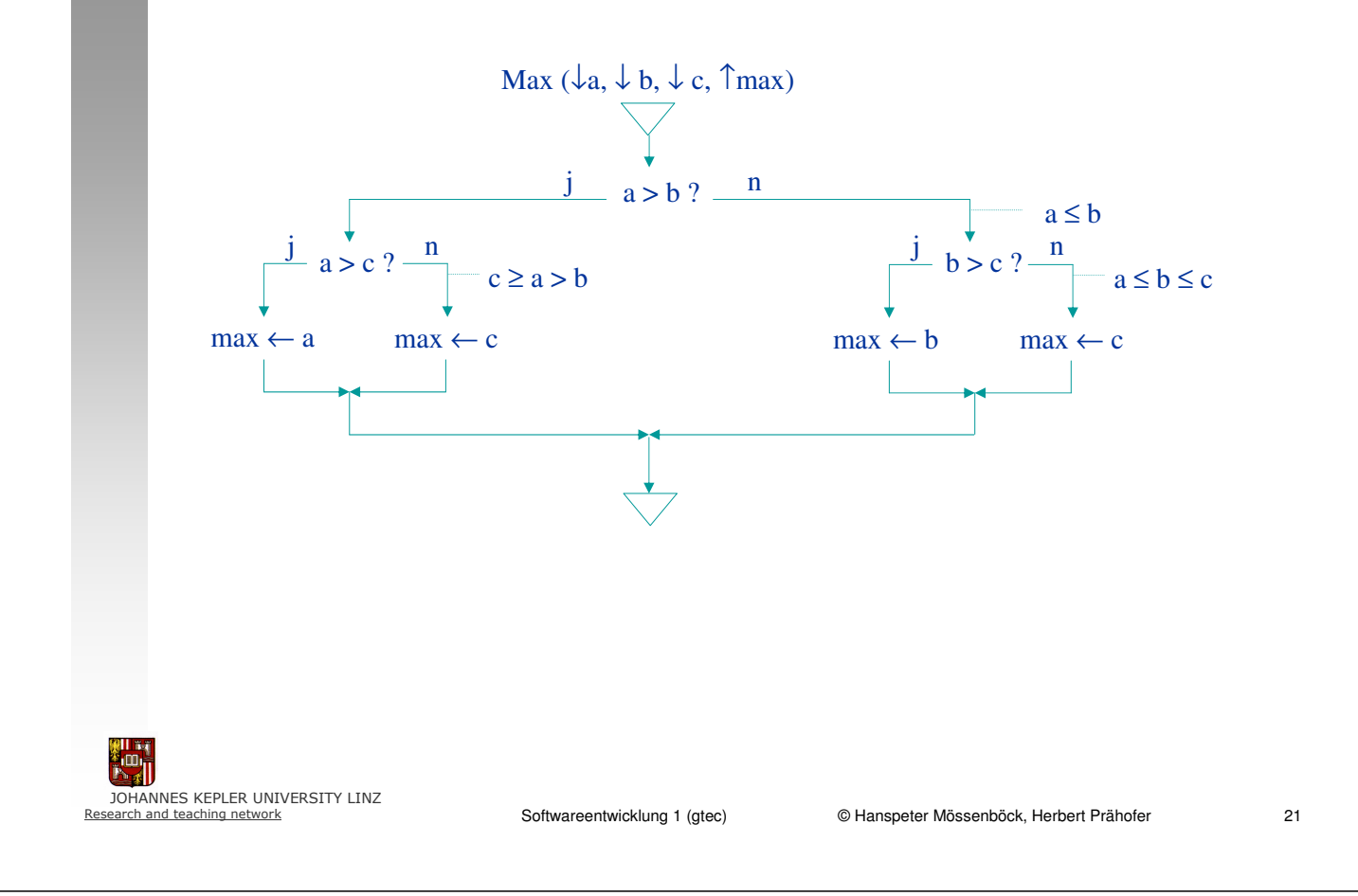

### Beispiel: Euklidscher Algorithmus

Berechnet den größten gemeinsamen Teiler zweier Zahlen x und y

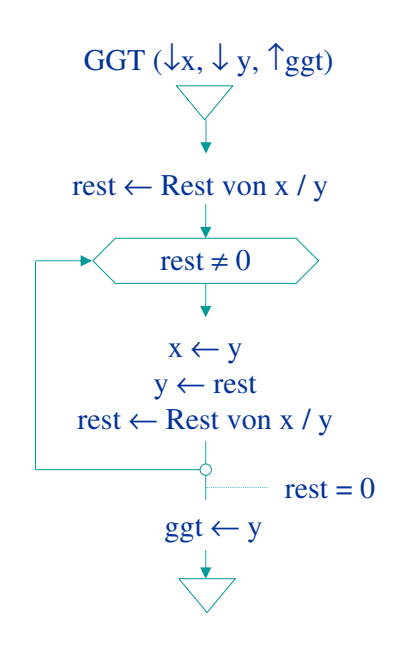

Schreibtischtest

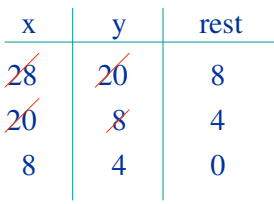

Warum funktioniert dieser Algorithmus? (ggt teilt x) & (ggt teilt y)  $\Rightarrow$  ggt teilt (x - y)  $\Rightarrow$  ggt teilt (x - q\*y)  $\Rightarrow$  ggt teilt rest  $\Rightarrow$  GGT(x, y) = GGT(y, rest)

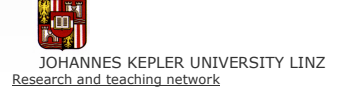

#### Ablaufdiagramm (schon bekannt)  $\sqrt{}$

#### Struktogramm

GGT ( $\downarrow$ x,  $\downarrow$  y,  $\uparrow$  ggt)

 $rest \leftarrow$  Rest von x / y

while rest  $\neq$  0

 $x \leftarrow y$  $y \leftarrow \text{rest}$  $rest \leftarrow$  Rest von x / y

 $ggt \leftarrow y$ 

- + erzwingen strukturiertes Programmieren (ohne beliebige Sprünge)
- aufwendig zu zeichnen schwer zu ändern

JOHANNES KEPLER UNIVERSITY LINZ

Softwareentwicklung 1 (gtec) © Hanspeter Mössenböck, Herbert Prähofer 23 (gtec) © Hanspeter Mössenböck, Herbert Prähofer 23

# Beispiel: Quadratwurzel von x berechnen

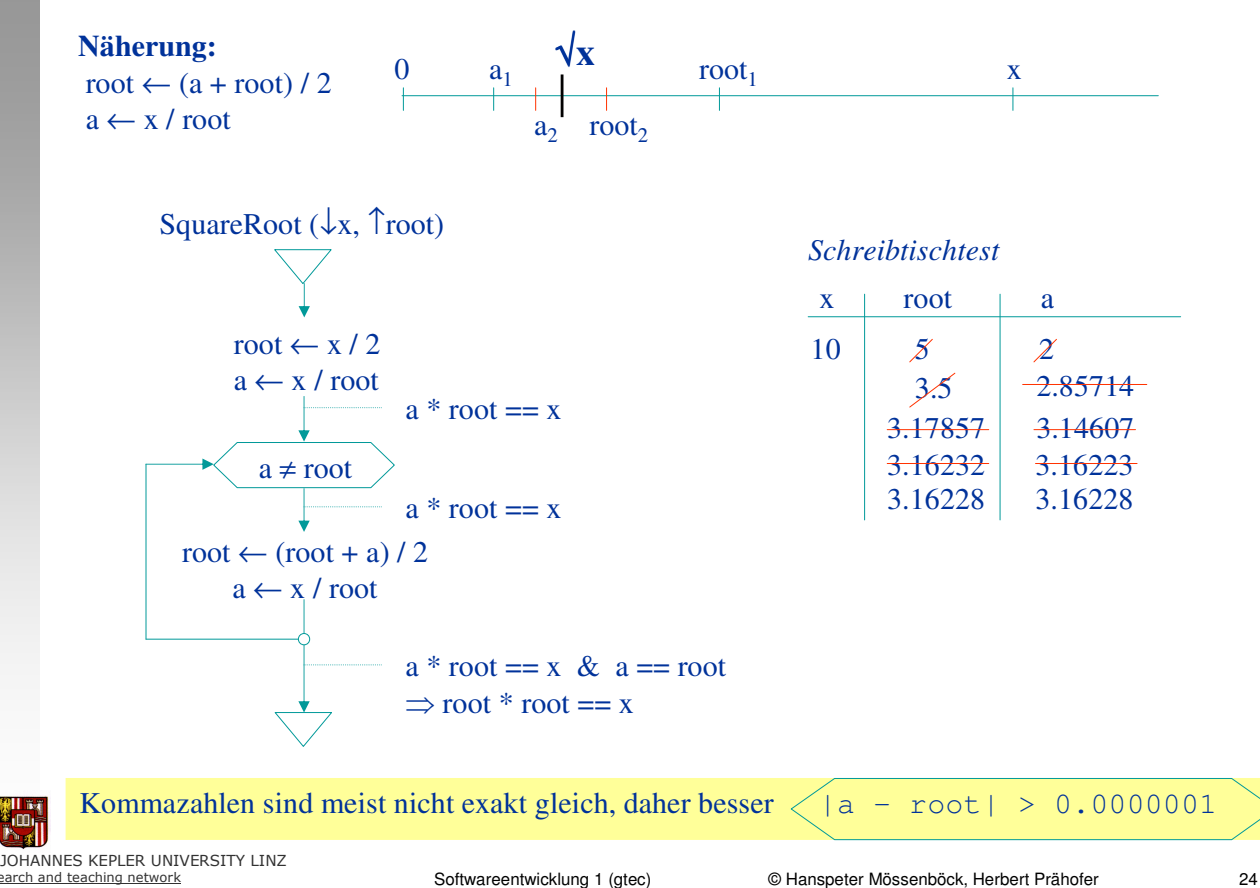

#### Stilisierte Prosa

GGT ( $\downarrow$ x,  $\downarrow$  y,  $\uparrow$ ggt)

- S1 Bilde Rest. Dividiere x durch y und nenne den Rest rest
- S2 Ende? Wenn rest null ist, gehe zu S4
- S3 Ersetze. Ersetze  $x$  durch  $y$  und  $y$  durch rest Gehe nach S2
- S4 Fertig. Das Ergebnis ggt ist y
- + größtmögliche Freiheit in der Formulierung
- schreibaufwendig
- unpräzise
- Ablaufstrukturen (Schleifen,
- Verzweigungen) nicht sichtbar

JOHANNES KEPLER UNIVERSITY LINZ

staten in die eine deutschlung von der deutschlung in die deutschlung 1 (gtec) onder Mössenböck, Herbert Prähofer 25<br>Softwareentwicklung 1 (gtec) © Hanspeter Mössenböck, Herbert Prähofer 25

### Algorithmenschreibweisen

#### Java-Programm

blic class GGTProgram {

public static void main(String[] args) {

```
int xint y;int ggt;
```
Out.print("Bitte x eingeben: ");  $x = \ln \text{.readInt}$ : Out.print("Bitte y eingeben: ");  $y = \ln$  readlnt(); ggt = GGTEuklid(x, y); Out.print("Der GGT von x und y ist: "); Out.println(ggt);

#### + vom Computer lesbar und verarbeitbar

- + eindeutig und präzise
- + von Menschen lesbar

exakt, ohne Freiheitsgrade

aufwendig zu schreiben

#### static int GGTEuklid(int x, int y) {

int rest; int ggt;

#### // %-Operator bildet den Rest

rest =  $\times$  % y; while (rest  $!= 0$ ) {  $x = y$ ;  $y = rest;$ rest =  $\times$  % y; )

```
// rest == 0
```

```
ggt = y;
return ggt;
```
)

 $\}$ 

# Algorithmen und Programmierung

#### Programm

Ein für die Lösung einer bestimmten Aufgabe mit einer Datenverarbeitungsanlage geeigneter Algorithmus

#### d.h.

- **Elementare Operationen sind die durch den Computer** ausführbaren Befehle
- Programm muss in einer für den Computer lesbaren Form definiert sein (==> Programmiersprache)

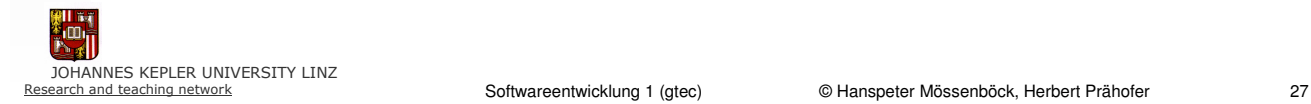

### Programmerstellung

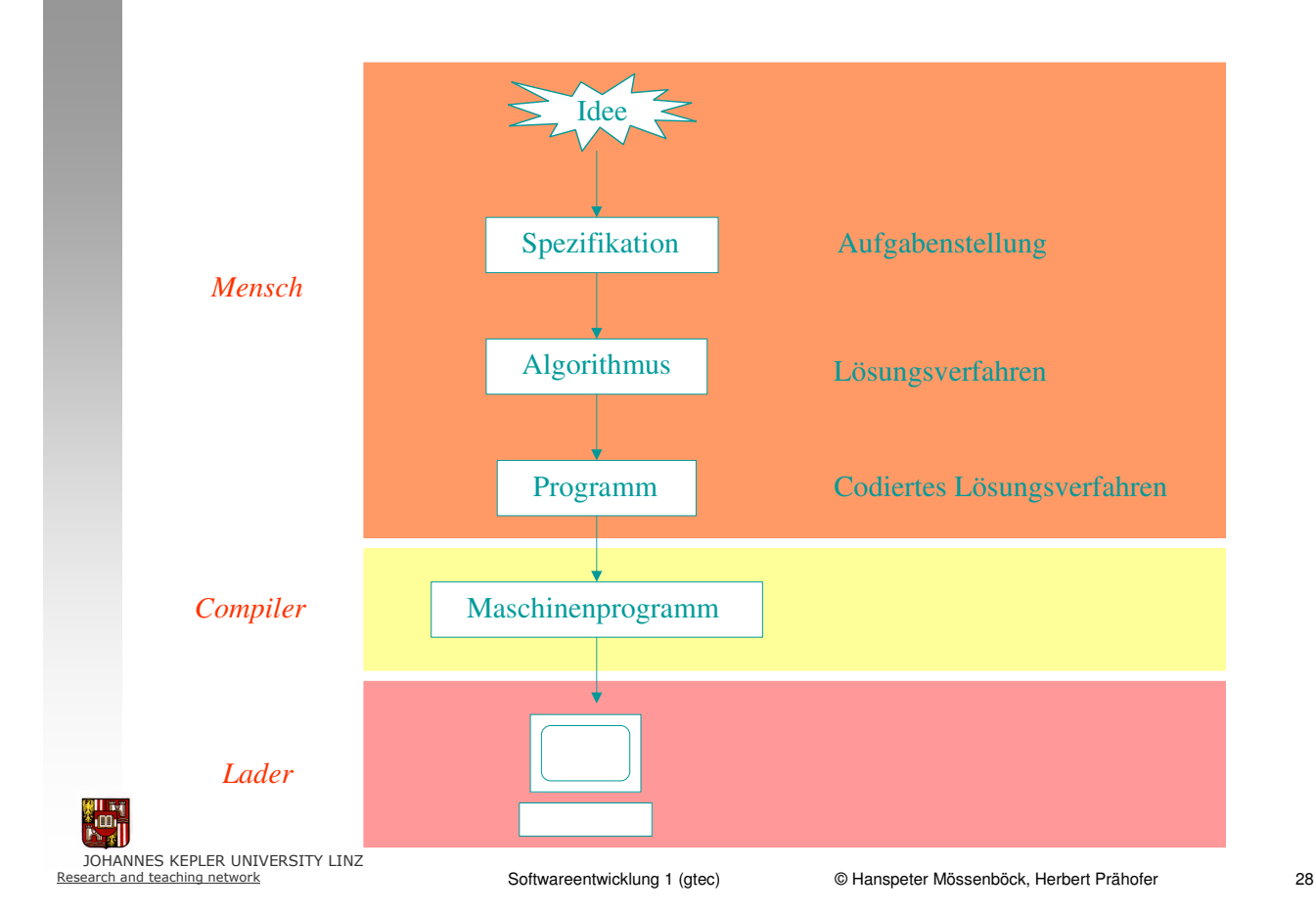

#### Schritte des Algorithmenentwurfs und der Programmierung

- -Problem erfassen und beschreiben
- -Lösungsidee erarbeiten und niederschreiben
- - Lösungsidee in einen schrittweisen Ablauf überführen (= Algorithmus)
- - Algorithmus so weit verfeinern und konkretisieren, dass Umsetzung in Java direkt möglich ist
- -Programmierung in Java
- - Überlegen von Testfällen (dabei alle möglichen Sonderfälle, Grenzfälle betrachten)
- -Testen und Verbessern
- -Dokumentieren der Ergebnisse

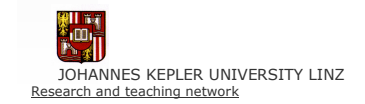

Softwareentwicklung 1 (gtec) © Hanspeter Mössenböck, Herbert Prähofer 29 (gtechnik auch auch auch 29 (gtechnik auch 29 million)

### Java: Deklaration von Variablen

- - In Java müssen alle Variablen vor der Verwendung deklariert werden
- - Deklaration von Variablen
	- -Angabe des Datentyps
	- Angabe des Namens (eindeutig)
	- -[Angabe eine Anfangswertes (optional)]

```
int i; 
int j = 0, k;boolean positive = false;
float x;
char ch = ' ';
```
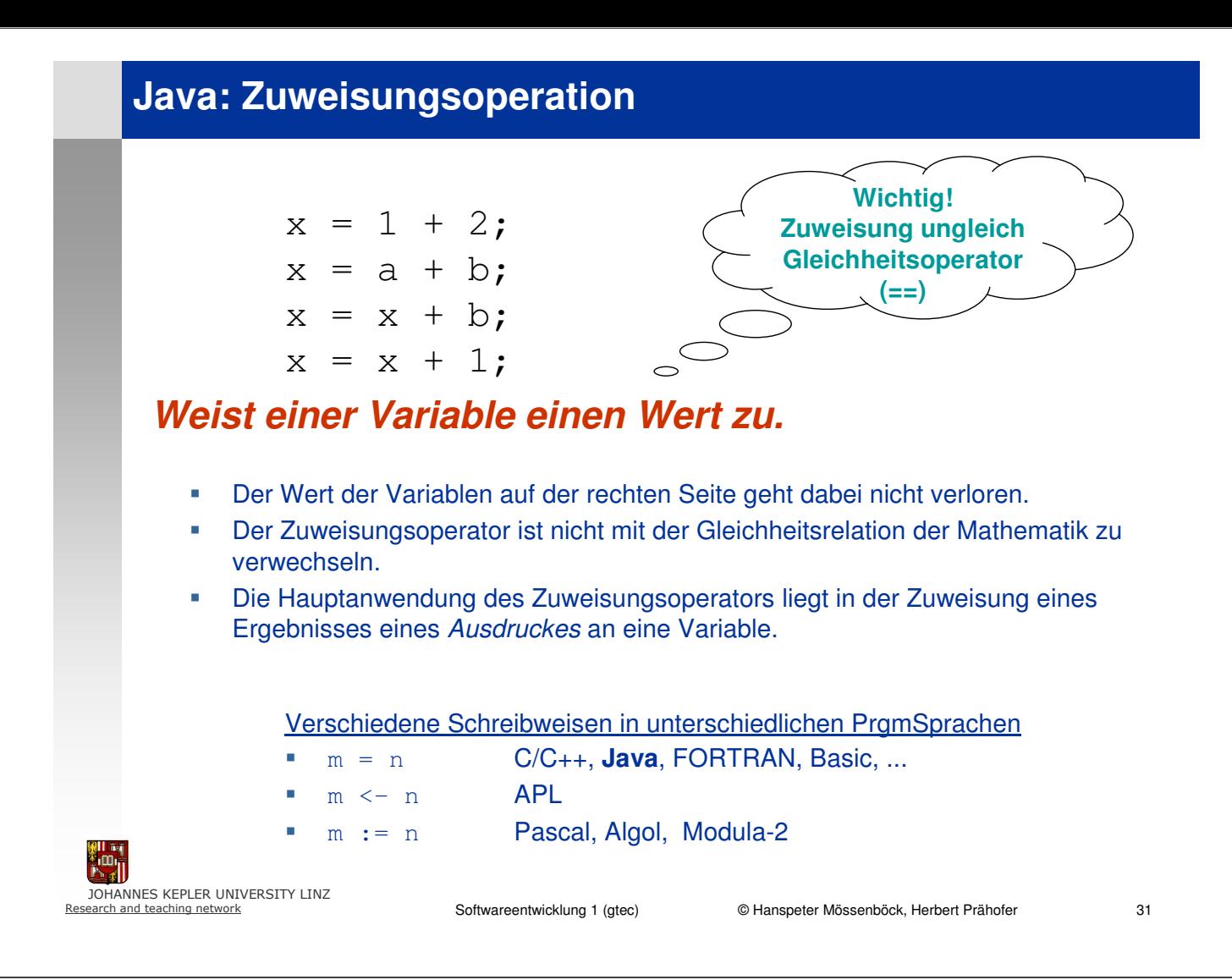

### Java: Sequenz

...

int number;  $number = readInt()$ ;  $number = number + 1;$ writeInt(number);

### Folge von Anweisungen werden nacheinander (sequentiell) ausgeführt

- - Ist nichts anderes spezifiziert, werden Anweisungen immer nacheinander - man sagt sequentiell - ausgeführt
- -Während der Ausführung werden Werte von Variablen verändert

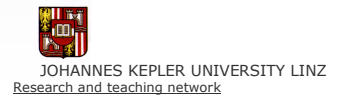

### Eine Verzweigung führt Anweisungen in Abhängigkeit einer Bedingung aus.

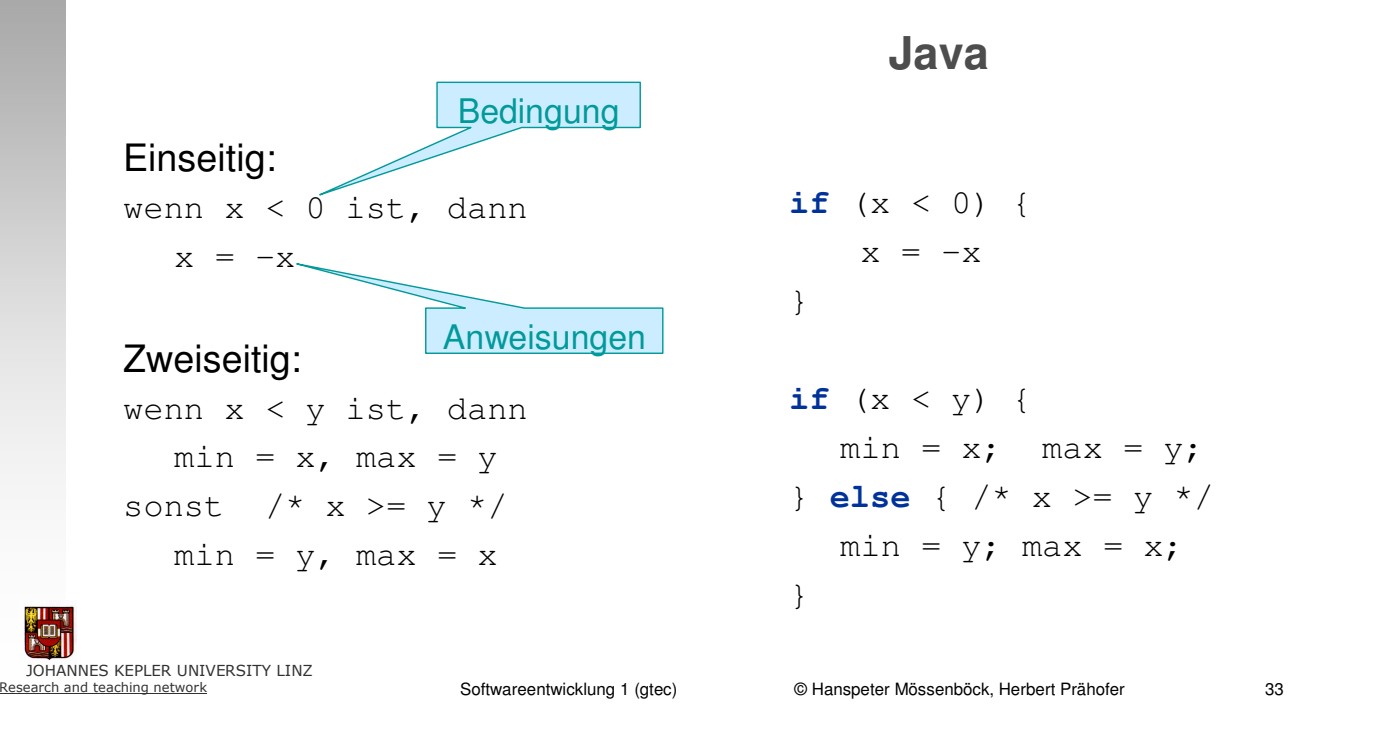

### Java: Schleifen

Schleifen führen Anweisungen in Abhängigkeit einer Bedingung kein- oder mehrmals aus.

#### Beispiel: Berechnung der Fakultät

Aboveiseschleife

\n
$$
x = 3, \quad i = 1, \quad f = 1
$$
\nsolange

\n
$$
i < x \text{ ist, wiederhole}
$$
\n
$$
i = i + 1, \quad f = f * i
$$
\nAnweisungen

#### Durchlaufschleife

 $x = 3$ ,  $i = 1$ ,  $f = 1$ ; wiederhole  $f = f * i, i = i + 1$ solange i <= x

#### Java

 $x = 3; i = 1; f = 1;$ while  $(i < x)$  {  $i = i + 1; f = f * i;$ }

 $x = 3; i = 1; f = 1;$ do { f = f \* i; i = i + 1; } while  $(i \leq x)$ ;

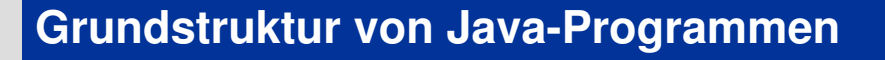

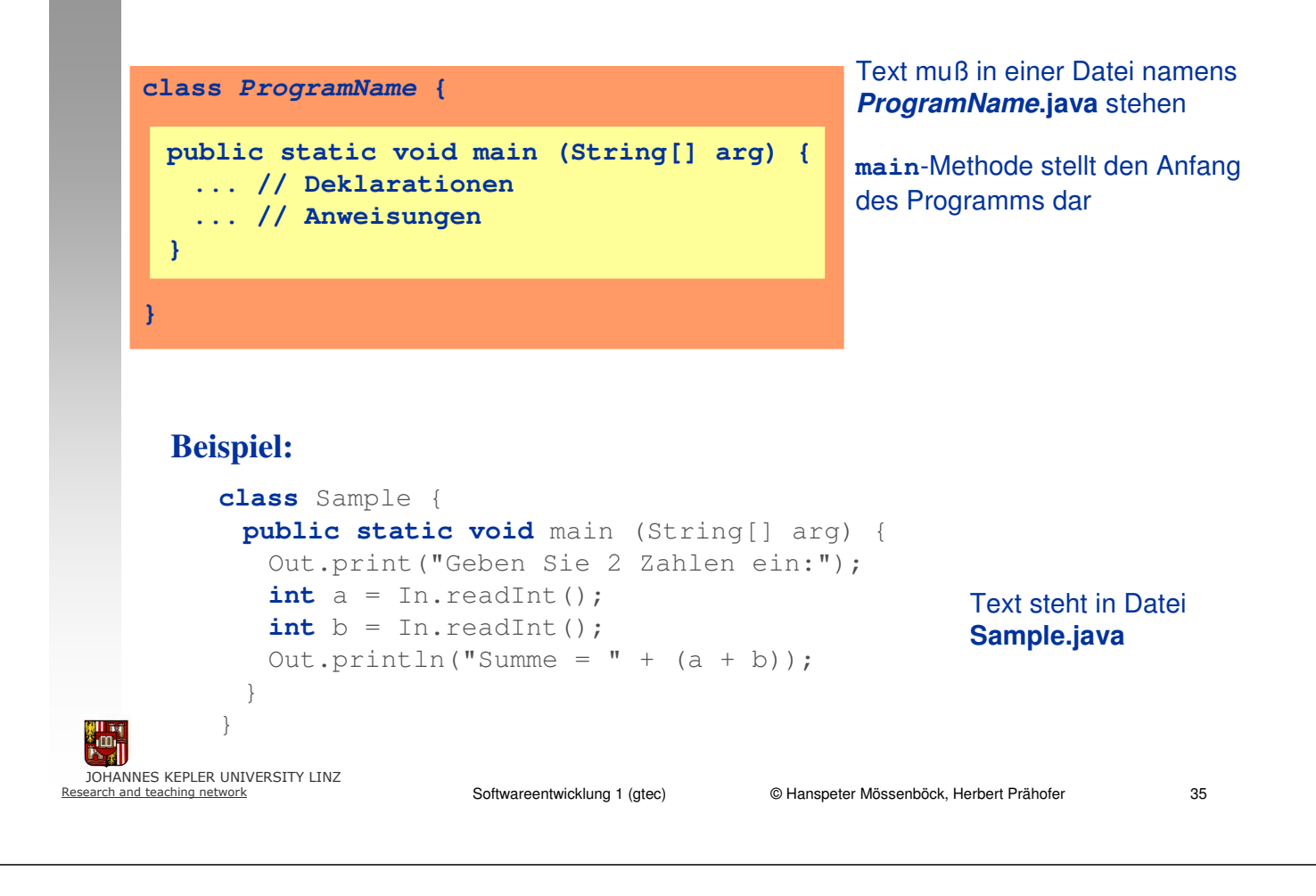

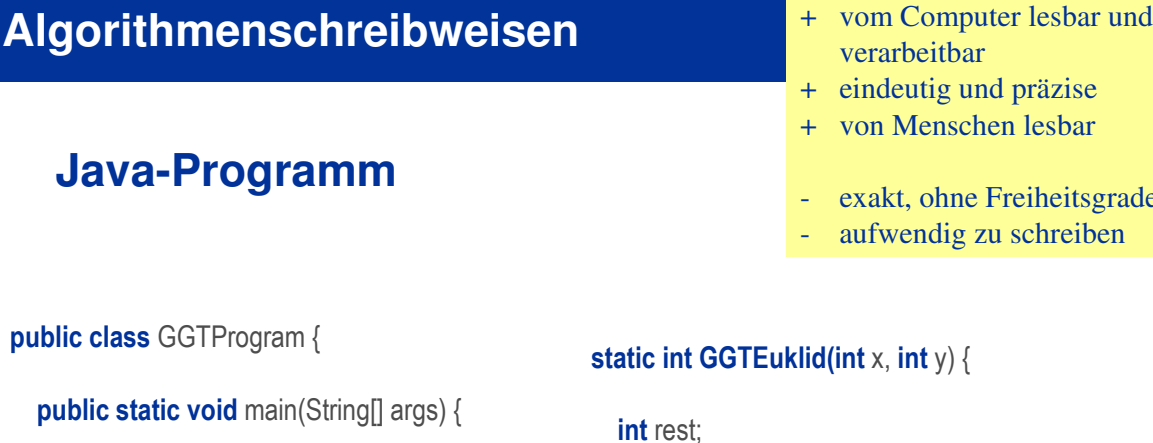

```
int xint yint ggt;
```

```
Out.print("Bitte x eingeben: ");
x = \ln readlnt();
Out.print("Bitte y eingeben: ");
y = \ln readlnt();
ggt = GGTEuklid(x, y);
Out.print("Der GGT von x und y ist: ");
Out.println(ggt);
```
#### static int GGTEuklid(int x, int y) {

verarbeitbar

- exakt, ohne Freiheitsgrade aufwendig zu schreiben

```
int ggt;
```
#### // %-Operator bildet den Rest

rest =  $\times$  % y; while (rest  $!= 0$ ) {  $x = y$ ;  $v = rest$ : rest =  $\times$  % y; ) //  $rest == 0$  $ggt = y$ ;

 $\}$ 

return ggt;

)

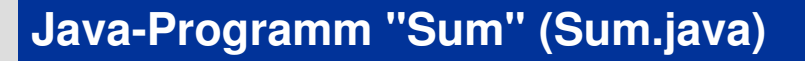

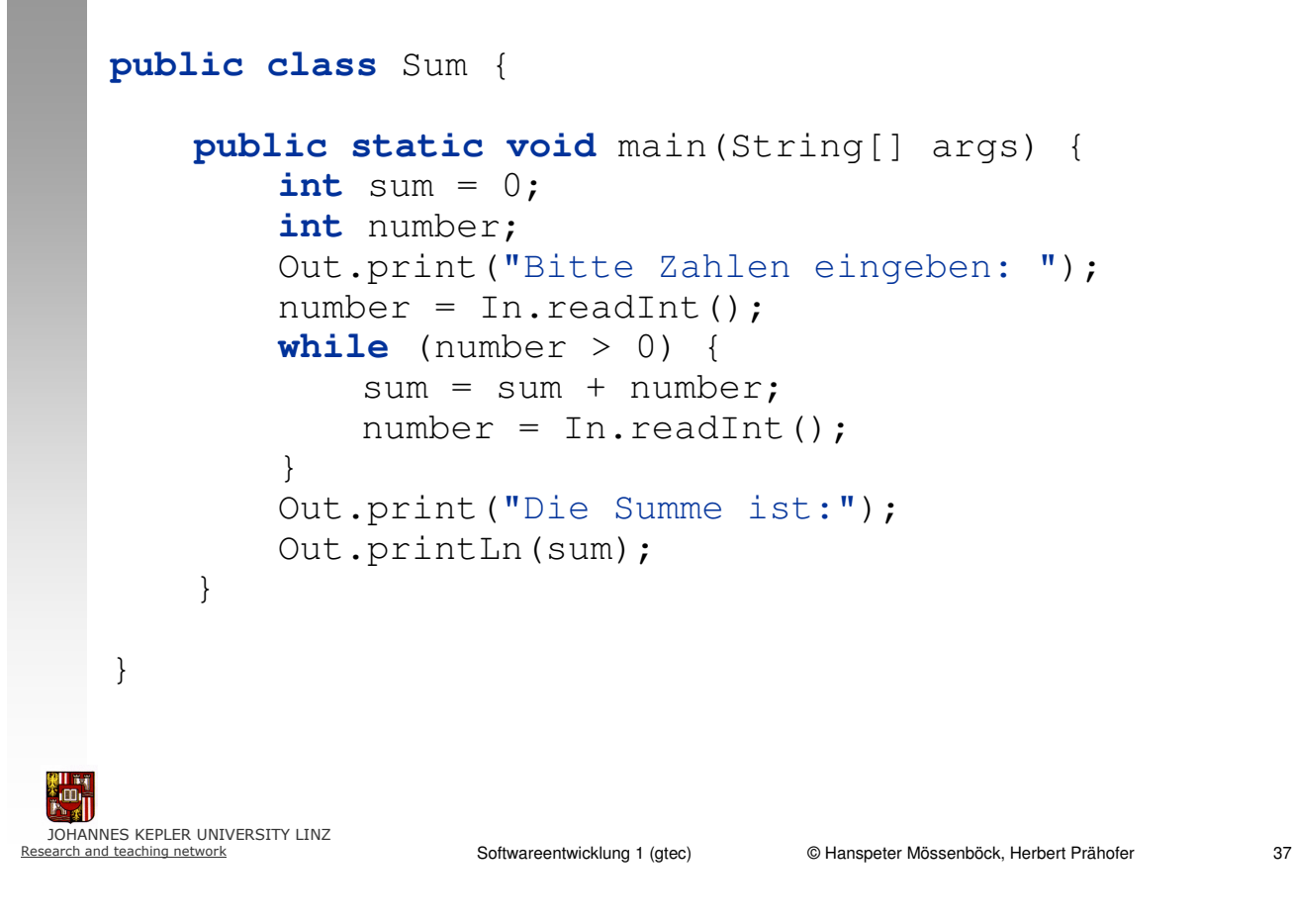

### Einige Hinweise

- - Es ist wichtig, klar und einfach zu denken
	- Hat man das Problem einmal richtig erfasst (niederschreiben), so ist meist auch die Lösung klar.
	- Die besten Lösungen sind (fast immer) die einfachsten und kürzesten.
- - Sonderfälle und Grenzfälle betrachten (z.B. Division durch 0)
	- Fehler treten meist bei den Sonderfällen und Grenzfällen auf; an diese denken und im Algorithmus vorsehen.
	- Der Mensch berücksichtigt Sonderfälle meist intuitiv; Intuition fehlt dem Computer aber völlig.
- - Java-Programme müssen absolut exakt, verständlich und übersichtlich sein
	- Keine Syntaxfehler
	- Klare Namensgebung
	- Genaue Konventionen für das Format und die Zeichensetzung (Einrückungen, Leerzeichen etc.)
	- Kommentare für Verständnis wichtig